# ズーム型画像表示とスポット照明の相互連動による 博物館における鑑賞支援 古藤健太† 川嶋稔夫† (はこだて未来大学) † 27F-02

# 1 はじめに

博物館の学芸員は,来館者に自由な発想で展示物 を鑑賞してもらいたいと考えている.とはいえ,情 報がないまま展示物を鑑賞するのは,来館者にとっ て至難のわざである.そこで一般に,展示鑑賞の支 援手段として,文章や図版による解説パネルが使用 されるが,これらは,学芸員が来歴や事実などを整 理して来館者に伝えるものであって,来館者自身が 着眼点を見つけることを支援する方法ではない. そ こでもし,情報技術を用いて,来館者が着眼点を見 つけるプロセスを支援することができれば,有効な 鑑賞支援ツールとなるだろう.

 本研究では,来館者が自在な着眼点で対象物を観 察するために,実体展示と画像表示システムにおけ る注目エリアを連動する方式を提案する[1].

### 2 関連研究

鑑賞者に自発的に注目を促す手法の提案として, 亀ヶ森ら[2]のロウソク照明を用いた鑑賞の研究があ る.この手法では,ロウソク照明下で展示物を鑑賞 させることで物理的に注目エリアを制限し,自発的 な注目を促すことを目的としている.手持ちのロウ ソク照明下では鑑賞時間が通常の照明下に比べて長 くなることが明らかになっている.

 一方,デジタル画像表示で注目エリアを表示する 手法はさまざまなズーム型画像ソフトウェアとして 提供されており,これらと亀ヶ森らの手法を組み合 わせることで,リッチな鑑賞の実現をめざすのが本 研究である.

また、鑑賞支援ツールでは展示物を前にして、来 館者とシステムの自由なインタラクションが重要で ある.このようなインタフェースに関する研究とし て、久松ら<sup>[3]</sup>は、大画面スクリーンに PC の画面を表 示し,レーザーポインタをポインティングデバイス として、PCを操作するという試みを行っている. ま た、和田ら[4]は、仮想空間に 3D オブジェクトを投影 し,カメラを用いて手を認識し,オブジェクトの拡

Visitor Support Using Reciprocal Interaction between Zoomable Image Interface and Controllable Spotlight †Kenta Koto, Toshio Kawashima,

Future University Hakodate

大,縮小操作を試みている.我々はこのような研究 を参考にインタラクティブにスポット照明の制御と ズーム型画像ソフトウェアを連携させる方法を検討 する.

 実体と鑑賞補助ツールをリンクする方式としては, 古くから,ジオラマ上の電球と押しボタンスイッチ で空間配置と情報を連動させることが行われてきた が,本研究は,これを情報技術を用いて飛躍的に拡 張するものと捉えることも可能である.

### 3 鑑賞支援ツール

### 3.1 ツール概要

 本研究では,まずあらかじめ展示物を高解像度で 撮影した画像を用意し,それを展示物のそばにおい たタブレット端末上に導入したズーム型画像鑑賞ツ ールで表示し,肉眼では見る事が不可能な展示物の 細部までを観察可能にする.それと同時に,利用者 がズーム型画像鑑賞ツールで選択した表示範囲に応 じて,展示物の対応領域にスポット照明をあてる. すなわち,タブレット端末で表示している画像領域 と実体のスポット照明を連動させる.

 さらにこれとは逆に,展示物の実体に当てている スポット照明の位置や大きさを変更することで、タ ブレット端末に表示される画像の中心位置や表示倍 率を連動させる機能も持たせる. 実体から表示画像 の操作を可能にすることで,実体を鑑賞中にタブレ ット端末を介して拡大画像を確認することが可能に なる.

 このように,スポット照明とズーム型画像表示の 双方向性の連動を行うことで,実体観察とズーム型 画像観察の長所を併せ持つ鑑賞支援ツールを試作す る.

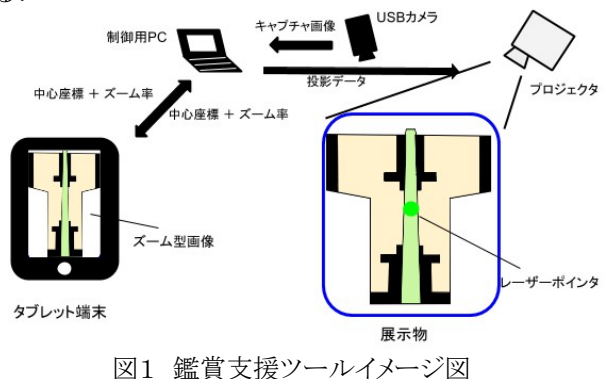

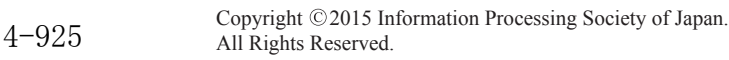

## 3.2 ズーム型画像インタフェースによるスポット照明の 制御

 タブレット画面へのタッチ操作によって設定した ズーム型画像表示の表示中心座標とズーム率を注目 エリアとしてスポット照明制御用 PC に送信し、この パラメータを利用して展示物の対応領域に対してス ポット照明を行う.

 実装にあたってはタブレット端末として iPad を用 いた. 制御用 PC とのパラメータのやり取りはズーム 画像を提供するサーバを介して行っており,今回は 制御用 PC にサーバを構築した.

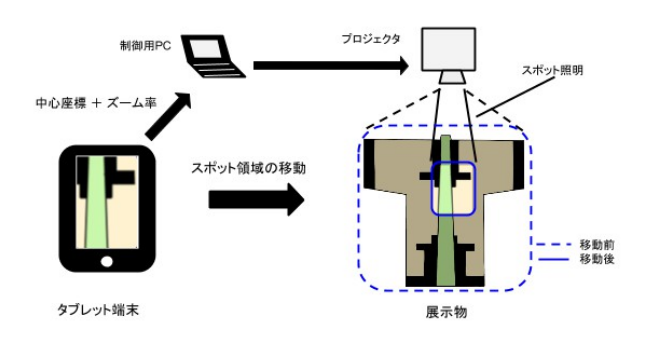

図2 タブレット端末操作時の動作

#### 3.3 実体展示への操作によるズーム型画像表示の制御

 実体展示からタブレット端末のズーム型画像表示 を制御する方法としては,二通りを検討している. ひとつはレーザーポインタを用いて直感的に照明位 置を指定する方式,もうひとつはジョイスティック 等によってスポット照明の位置とサイズを指定する 方式である.指定されたスポット照明パラメータに 基づいて,タブレット端末上の表示画像の表示範囲 がスポット照明に連動するようにズーム画像をサー バ経由で制御を行う.

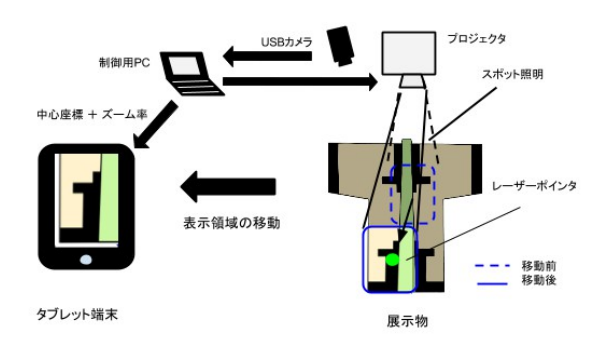

図3 レーザーポインタ照射時の動作

# 3.4 ズーム型画像インタフェースと実体展示への操作の 双方向性インタフェース

 3.2 と 3.3 の機能を実装することでズーム型画像イ ンタフェースと実体展示のスポット照明間の双方向 性インタフェースを実現できるが,二つを短時間の うちに交互に操作すると、競合が起きてしまう。そ のため、優先順位をつけ、iPad の操作中は、実体展 示側での操作はできないなど,競合対策が必要であ る.

# 4 鑑賞に対する影響の評価方法の検討

 本研究で実装した鑑賞支援ツールの有無による鑑 賞パターン等の比較実験を行い,鑑賞に変化が見ら れたかを評価したいと考えている.実験方法について は亀ヶ森らの研究で行っていた実験を参考に行いたい と考えている.

絵画などの細部に注目する可能性がある作品の鑑賞 を対象に評価実験を行うことを検討している.被験者 は傾向の類似した複数の絵画を鑑賞する.鑑賞する際 には,ズーム型画像表示装置とスポット照明を連動さ せた場合と,それぞれを独立して用いた場合,および 一方向性で用いた場合についての鑑賞を行ってもらう. また、鑑賞に費やした時間や鑑賞に使用した機器のロ グを比較して鑑賞行動の比較を行うということも検討 している.

## 5 まとめ

ズーム型画像表示とスポット照明の相互連動によ る博物館における鑑賞支援の方式を提案した.今後 は評価実験を行いたいと考えている.

#### 参考文献

- [1] 古藤他:ズーム型画像表示とスポット照明の相互 連動による博物館における鑑賞支援,情報処理 北海道シンポジウム,2014.
- [2] 亀ヶ森他:ミュージアムにおける展示物への自発 的注目を促すための鑑賞補助ツール, HCG シン ポジウム, 2014.
- [3] 久松他:大画面向けインタフェースへのレーザー ポインタの応用, 人工知能学会全国大会, 2005.
- [4] 和田他:プロジェクタと単眼 Web カメラを用いた手 の3次元操作による投影型インタフェースの開発, 信学技報 ITS, 2010.